## **IMAGE GALLERY - Front End – Responsive Modules**

### **Top Panel**

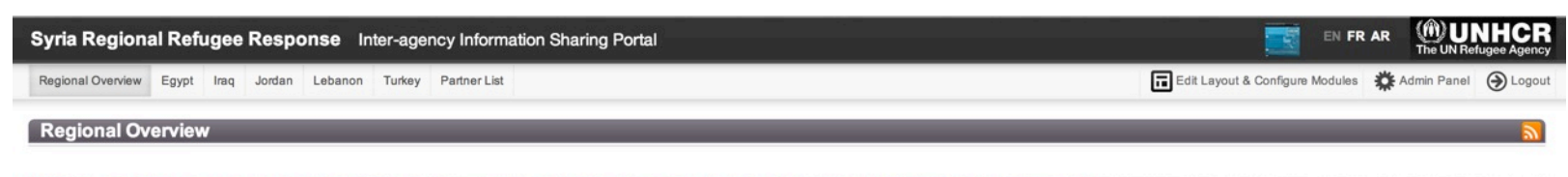

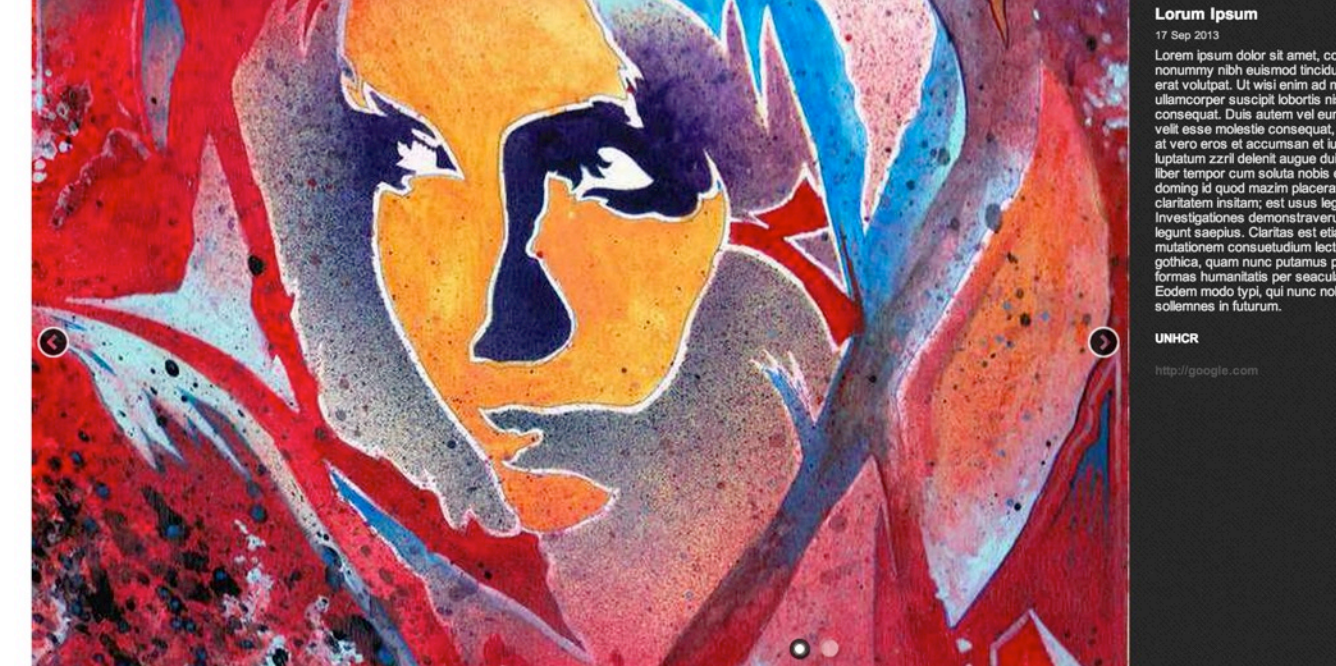

Lorem ipsum dolor sit amet, consectetuer adipiscing elit, sed diam<br>nonummy nibh euismod tincidunt ut laoreet dolore magna aliquam<br>erat voluptat. Ut wisi enim ad minim veniam, quis nostrud exerci tation<br>ullamcorper suscipit Velik esse molestie consequat, vel illum dobre eu feugiat nulla facilisis<br>at vero eros et accumsan et iusto odio dignissim qui blandit praesent<br>luptatum zziri delenit augue duis dobre eu feugiat nulla facilisis<br>at vero ero commig is quos maxim pacerat tacer possim assum. Typrinon nationity<br>clarifatem insitam; est usus legentis in iis qui facit eorum clarifatem.<br>Investigationes demonstraverunt lectores legere me lius quod ii<br>legunt saepius. C nuation qualitativamente principalmente parameteria de primeira de primeira de primeira funcio de primeira de<br>formas humanitatis per seacula quarta decima et quinta decima.<br>Explem modo typi, qui nunc nobis videntur parum c

View more  $\bigodot$ 

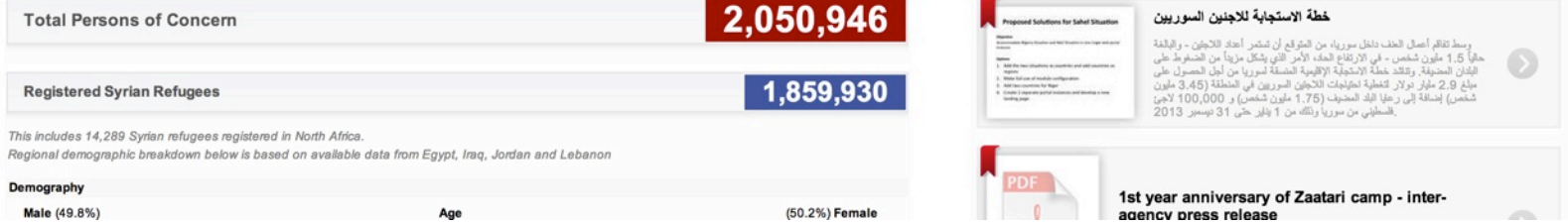

## Left & Right Panels / Small Screen Sizes

awa in oop aviv Source - UNHCR (51%) Female 9.6% 9.9%  $6.2%$ 23.9% 1.4%

> 102,842 B Last Updated 14 Sep 2013

stered with UNHCR.

**3** Last Updated 09 Mar 2013 Source - Govt of Lebanon

1,000,000

 $\mathbf{L}$ Jul '13 May '13 Sep '13  $s_{n}$ May '13

More than 343,000 individuals received World Food Programme (WFP) food vouchers this month  $30 \text{ Aug } 2013$  $\ddot{\bullet}$ 

> View more  $\bullet$

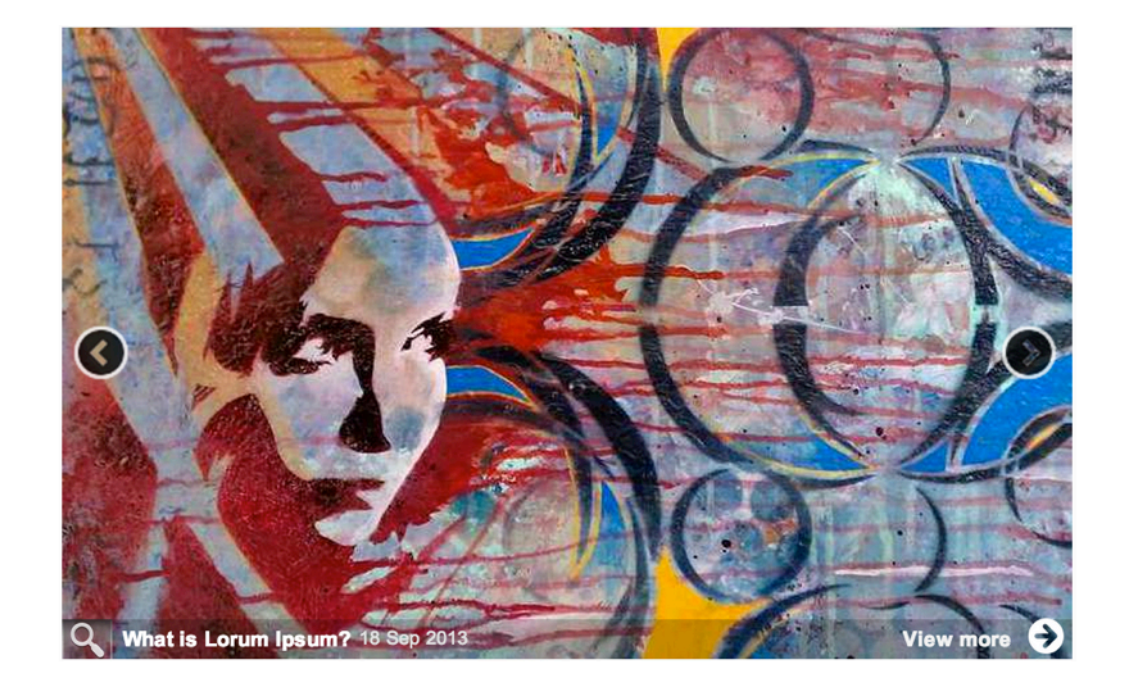

## **当 Upcoming Events**

Wednesday, 18th September 2013

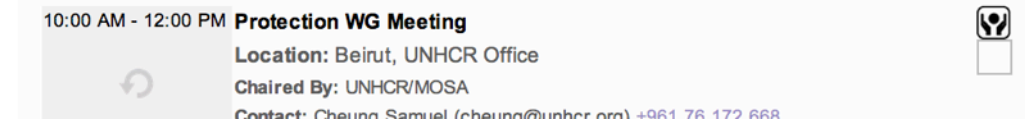

## **Enlarge Photo Button on Responsive Smaller Version**

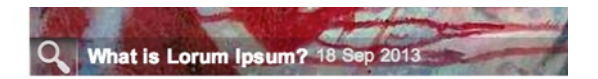

Click the magnifying glass, to open a popup with a full description.

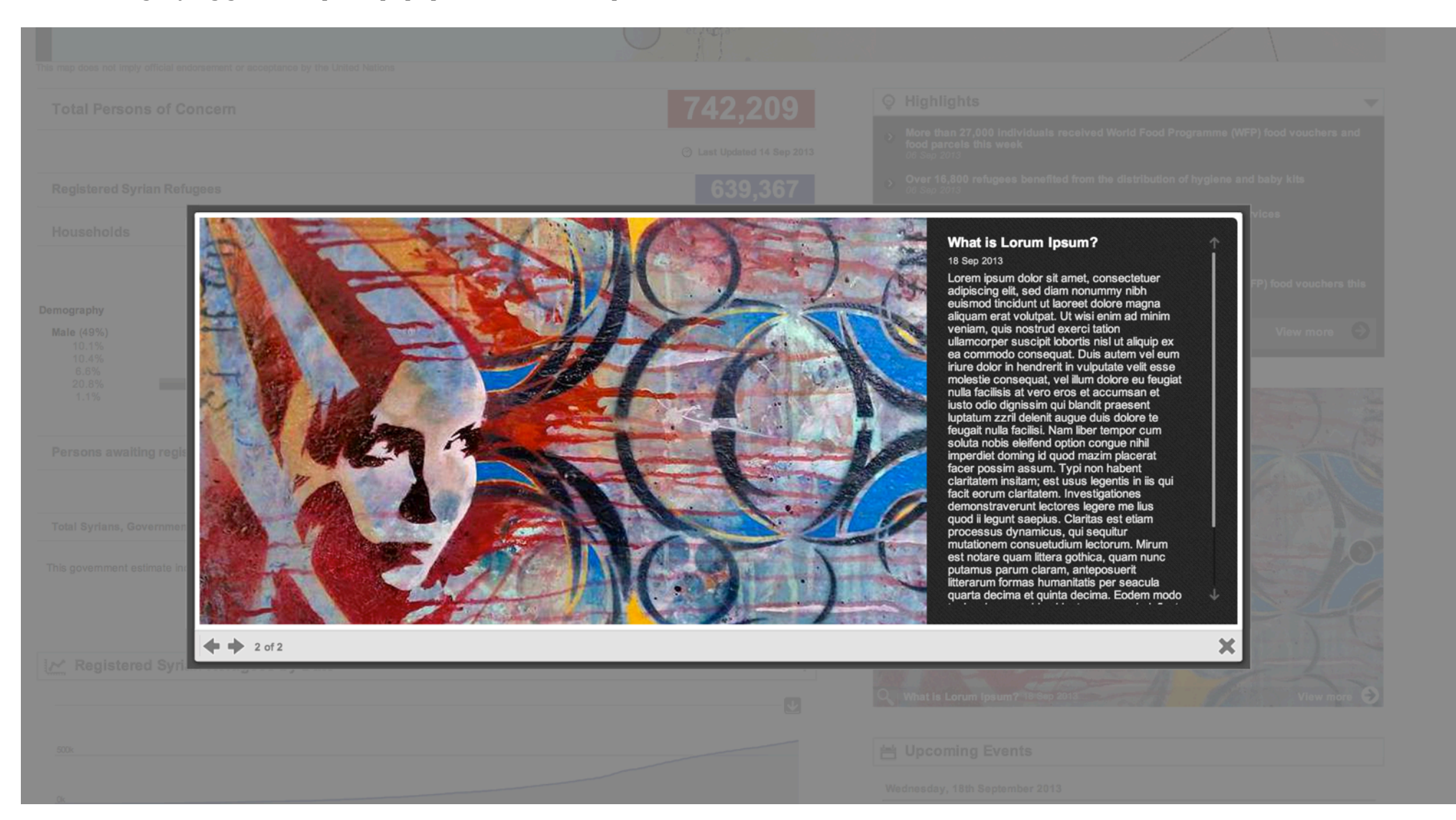

## **Front End - View More Page**

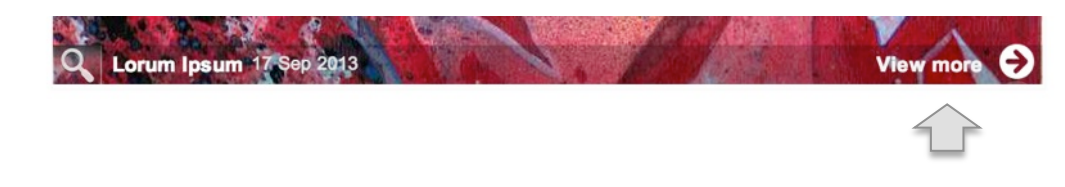

## **The Gallery (View More)**

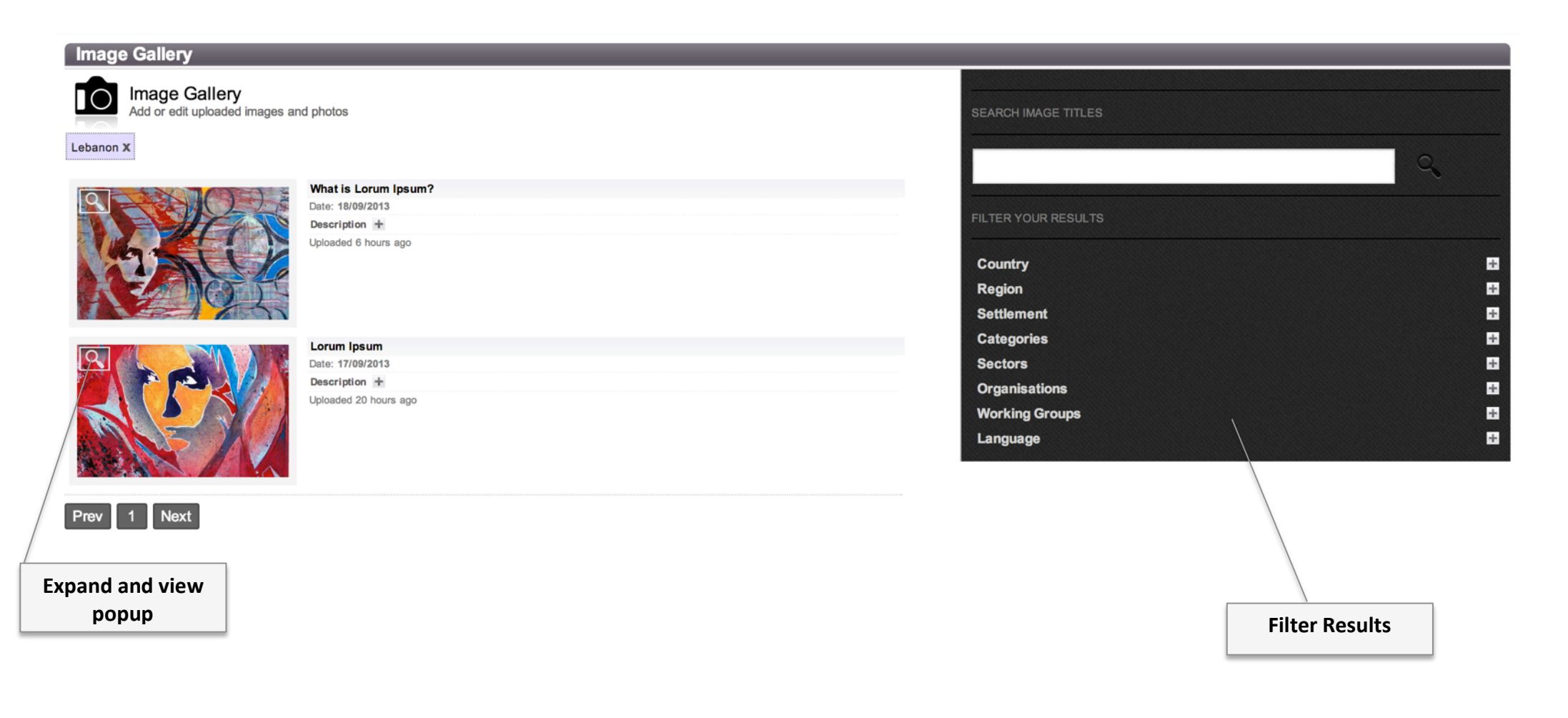

## **Images Tagged by Working Group**

#### Lebanon > Education Working Group Lebanon

Upload Document Add Calendar Event

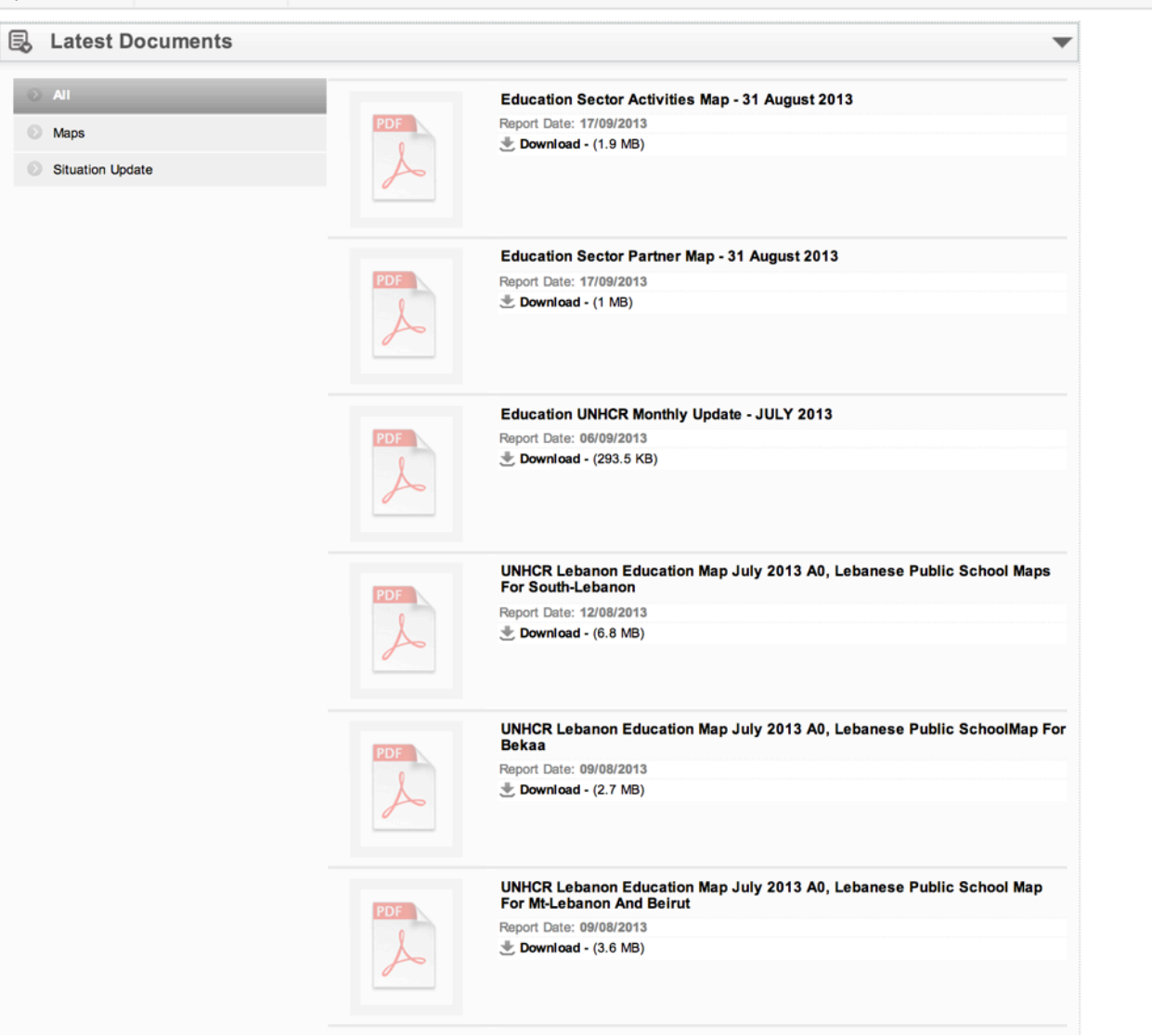

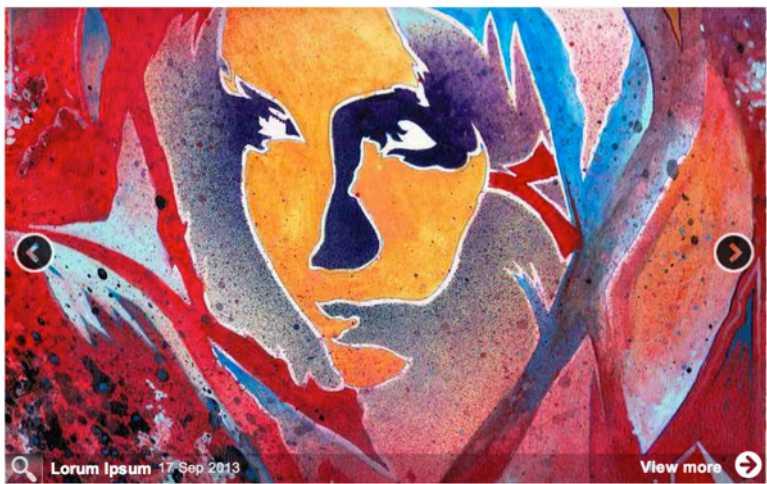

#### 兽 Upcoming Events

Thursday, 19th September 2013

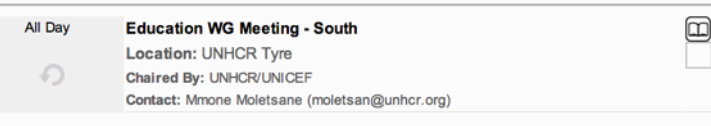

Tuesday, 24th September 2013

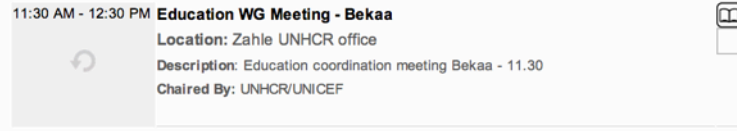

 $\textcircled{\scriptsize{\textsf{m}}}$ 

#### Thursday, 26th September 2013

- 2:00 PM 3:30 PM Education WG Meeting Akkar Location: UNHCR Qoubayat € Chaired By: UNHCR/UNICEF
	- Contact: Halla al-Ahmad (elahmadh@unhcr.org)

Wednesday, 2nd October 2013

## **Admin Panel**

#### **Information Feeds**

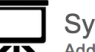

Syria Storyline Page Add or edit content on the Syria storyline public information landing page.

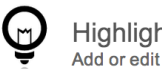

Highlights Add or edit highlights

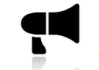

**News** Add or edit news updates or specific area or region

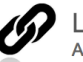

Links

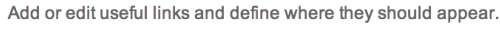

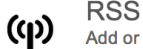

#### **RSS Feeds**

Add or edit RSS feed URLs. This functionality allows to register an RSS feeds from an External website (for instance<br>the specific feed from http://www.unhcr.org on your country). The feed can be then displayed on the porta RSS module and can be seen as alternative to the news module. Note that the portal is also producing its own RSS feeds that can be used by external websites.

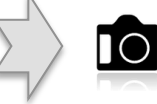

### Image Gallery

Photo content

## **Admin Panel Grid**

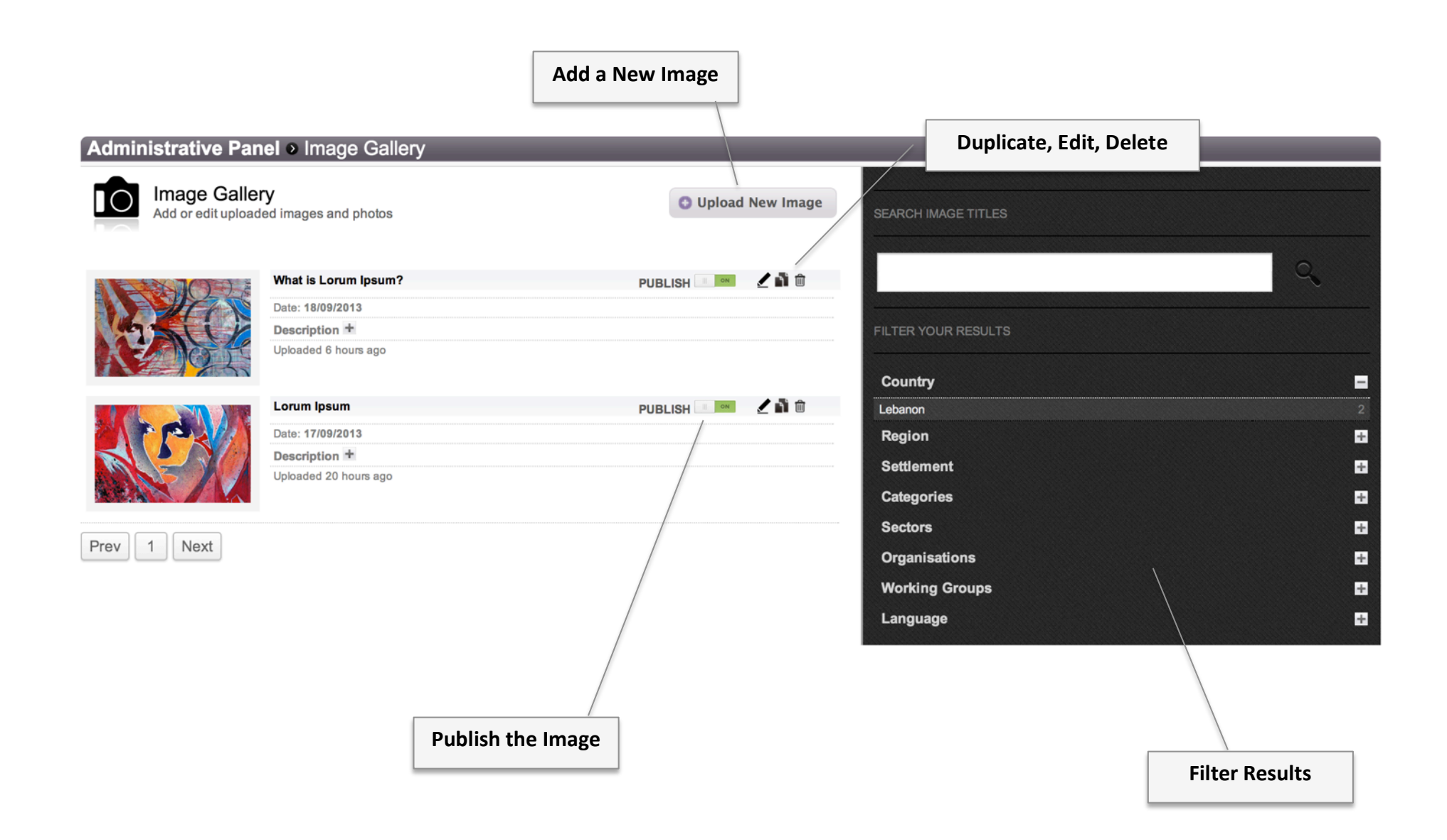

# **Upload New Image**

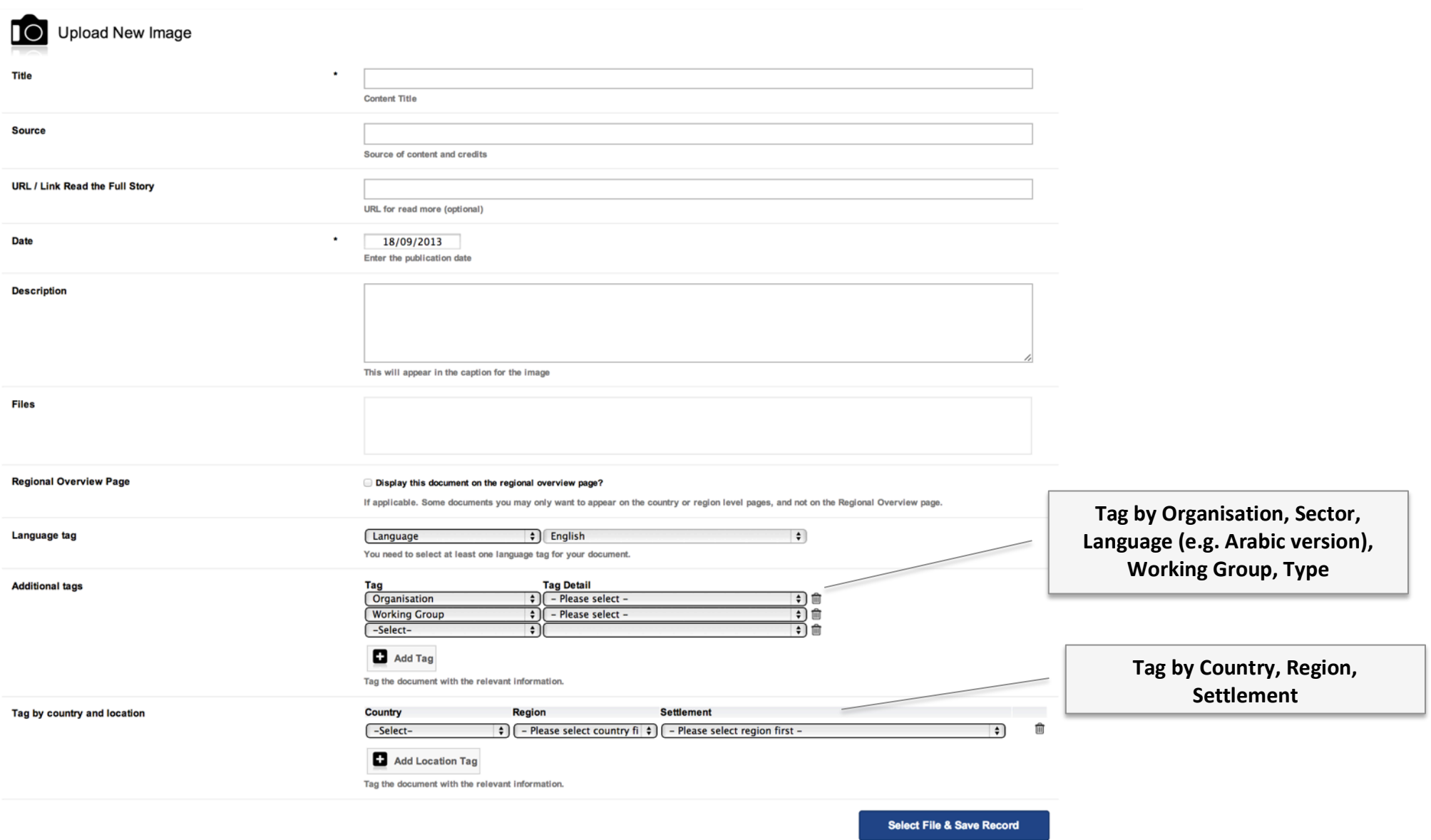

CROP IMAGE<br>Drag the mouse over the image to crop it and select the placeholder

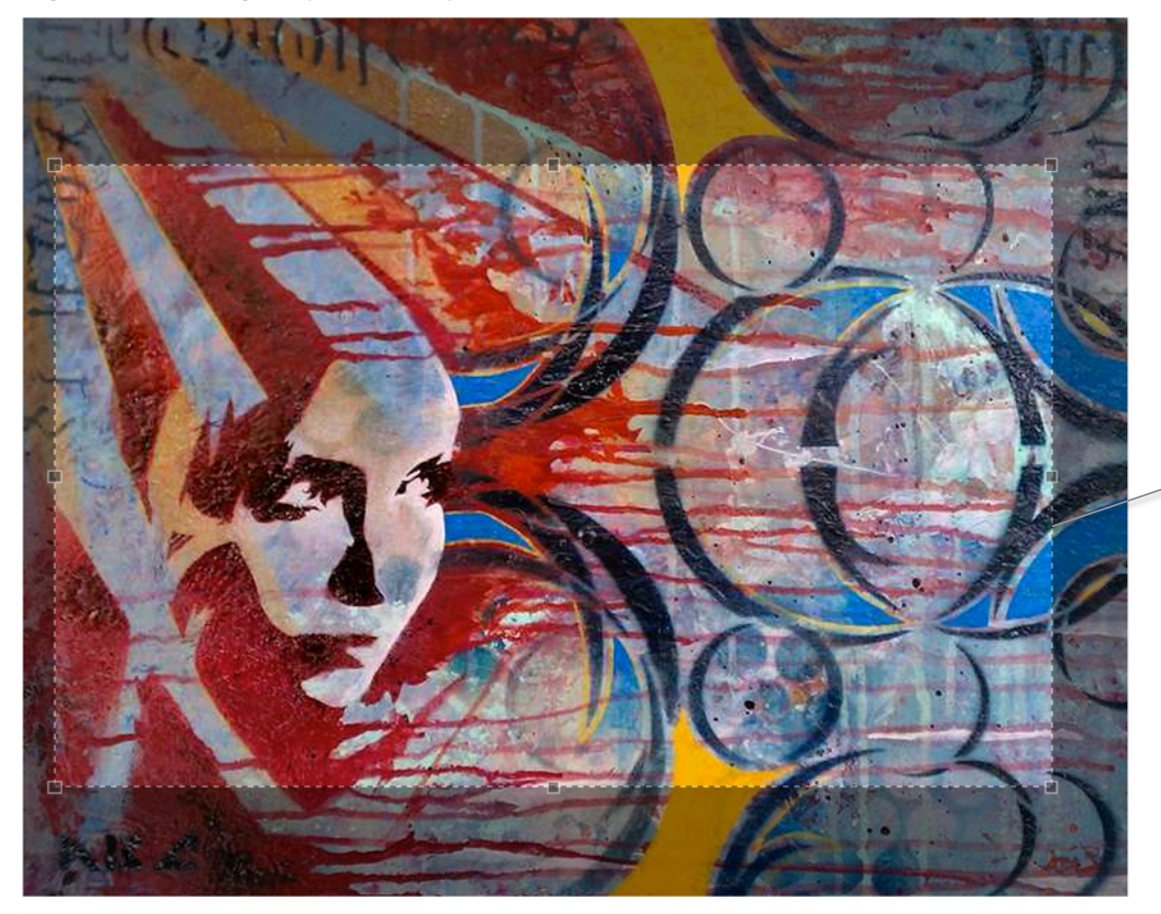

**Once the image is uploaded, it** must be cropped to a fixed aspect ratio, so that it sits nicely in the **placeholder.** 

**Save**